## Registro de certificado para assinatura digital

## 30/04/2024 10:52:23

## **Imprimir artigo da FAQ**

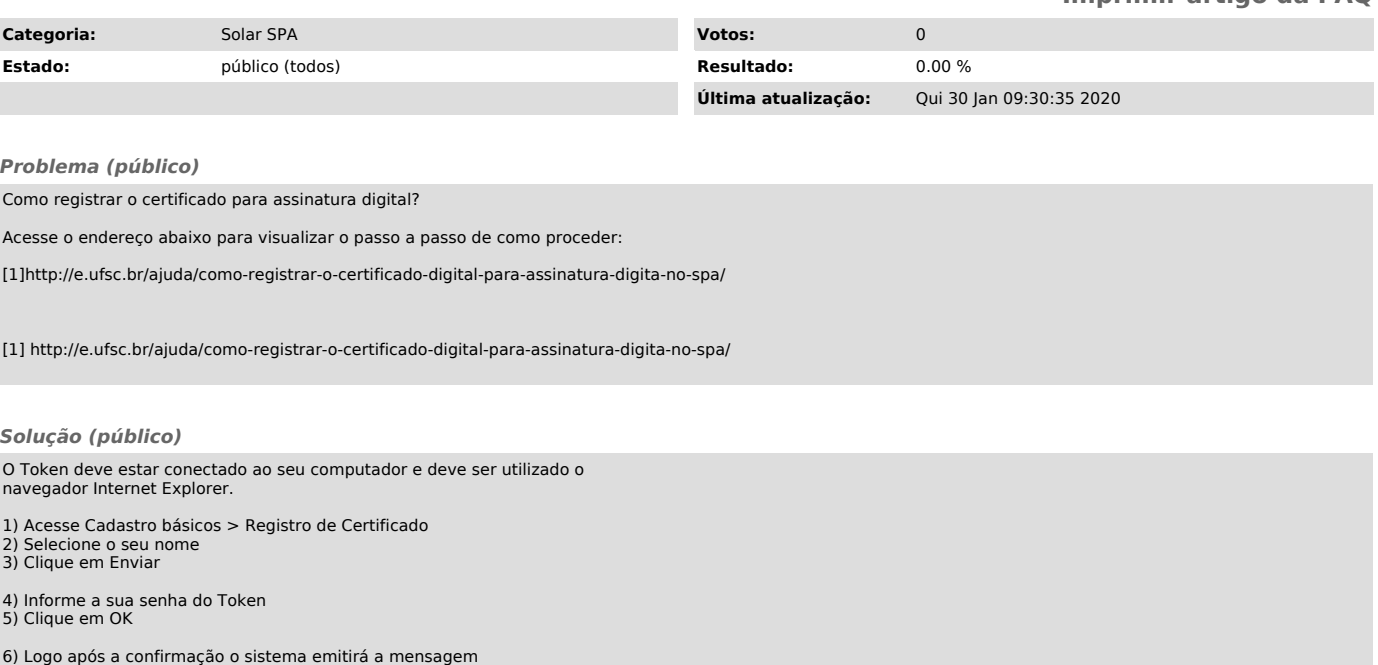